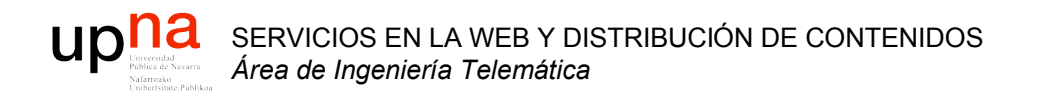

# Herramienta: Simulación

Area de Ingeniería Telemática http://www.tlm.unavarra.es

Grupo de Redes, Sistemas y Servicios Telemáticos

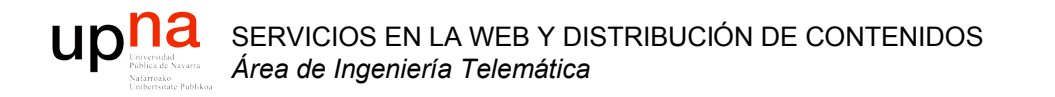

### Introducción

# ¿ Cómo evaluar un sistema ?

- Medirlo (experimentos)
	- $i Y$  si no existe?
	- $i Y$  si es muy caro o costoso hacer cambios en él? (para preguntas "what if")
- Análisis matemático
	- Solo para sistemas simples
	- Sistemas reales son complejos
- Simulación

SERVICIOS EN LA WEB Y

DISTRIBUCIÓN DE CONTENIDOS

SERVICIOS EN LA WEB Y<br>DISTRIBUCIÓN DE CONTENIDOS

- Reconstruir el comportamiento del sistema en un programa
- Emulación
	- Reproducir el comportamiento mediante un programa

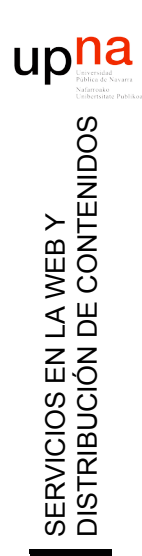

# Simulación

- Imitar el funcionamiento de un sistema real con el tiempo
- Esto no es nuevo…
- Trataremos simulaciones informáticas

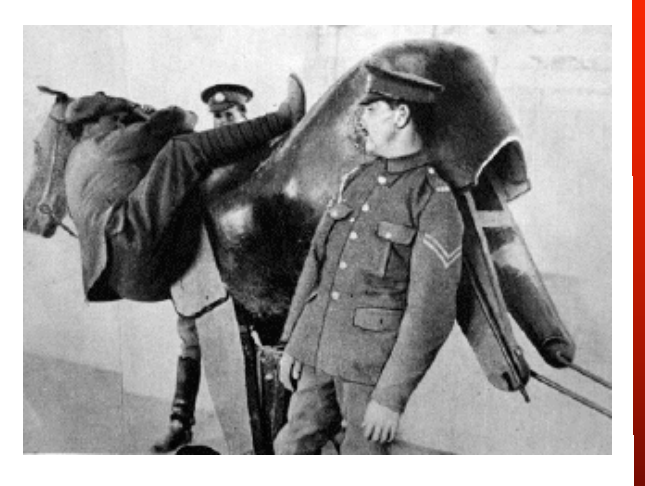

- Se necesita un *modelo* del sistema real
- Se genera una historia artificial de sucesos en el sistema y sus repercusiones
- Se obtienen medidas de prestaciones
- Si el modelo es muy simple se puede resolver matemáticamente
- Modelos realistas son demasiado complejos para una solución analítica

# Ejemplo

- Clientes solicitan un servicio a través de una red
	- Clientes: usuario y navegador web
	- Servidor: servidor web
	- Servicio: página web
	- Red: Internet

SERVICIOS EN LA WEB Y

DISTRIBUCIÓN DE CONTENIDOS

SERVICIOS EN LA WEB Y<br>DISTRIBUCIÓN DE CONTENIDOS

upha

• Analizar el rendimiento del servidor y de la red

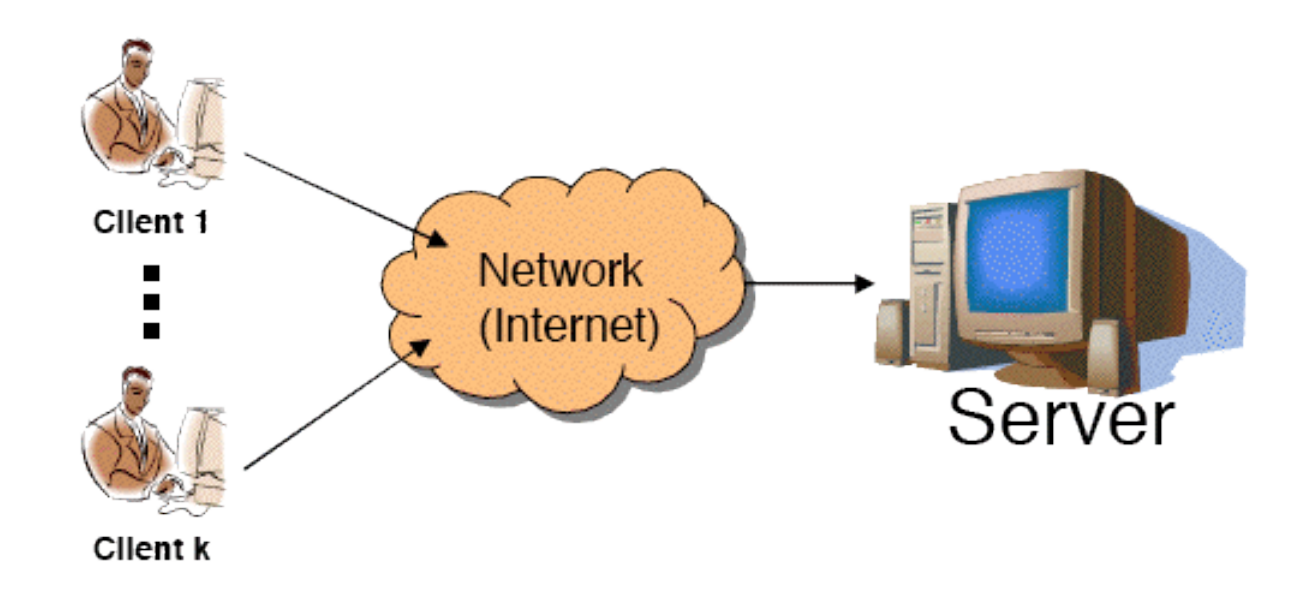

# Ejemplo

- Mobile Ad-hoc NETwork (MANET)
- Dos nodos se pueden comunicar si están dentro del alcance
- Los nodos pueden reenviar tráfico de otros
- Se mueven

SERVICIOS EN LA WEB Y

DISTRIBUCIÓN DE CONTENIDOS

SERVICIOS EN LA WEB Y<br>DISTRIBUCIÓN DE CONTENIDOS

- Modelar su movimiento
- Modelar el tráfico
- Resultados prestaciones

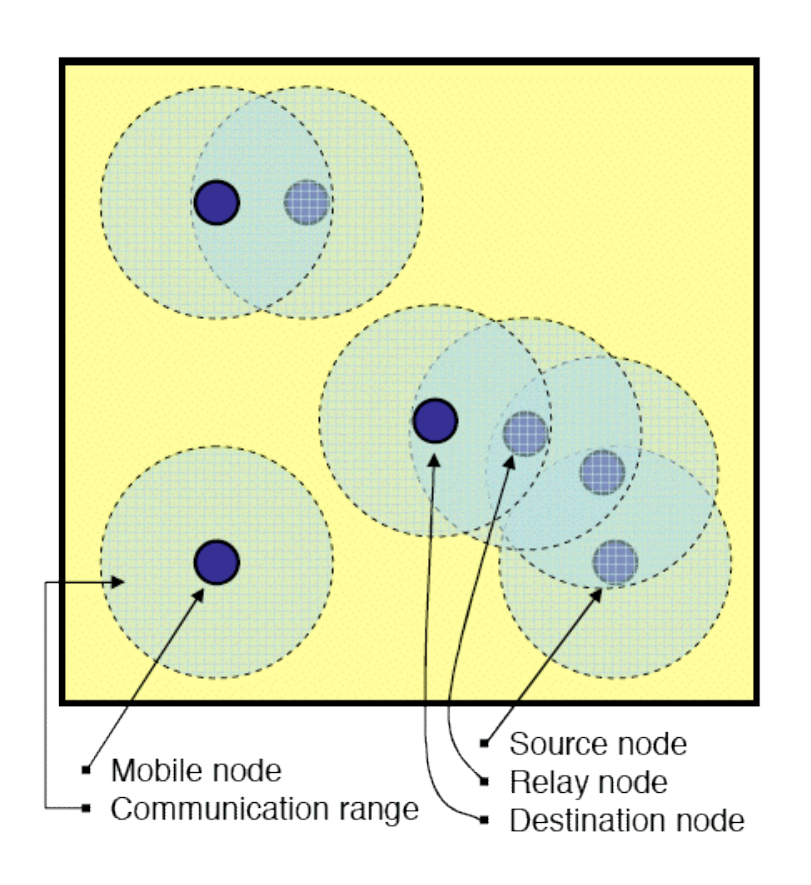

# Cuándo no es apropiada

- Si el sentido común nos da la respuesta
- Si el problema se puede resolver analíticamente
- Si es más sencillo realizar experimentos
- Si el coste (€) del estudio de simulación es mayor que el ahorro posible con el conocimiento que se obtiene
- Si el sistema es demasiado complejo
- Si creemos que es la respuesta a cualquier problema.

# Simuation & Emulation

La emulación obtiene eventos del sistema real

SERVICIOS EN LA WEB Y

DISTRIBUCIÓN DE CONTENIDOS

SERVICIOS EN LA WEB Y<br>DISTRIBUCIÓN DE CONTENIDOS

- Devuelve eventos tras una simulación de lo que les ha sucedido
- Esos eventos de salida deben producirse en el instante real que les corresponda

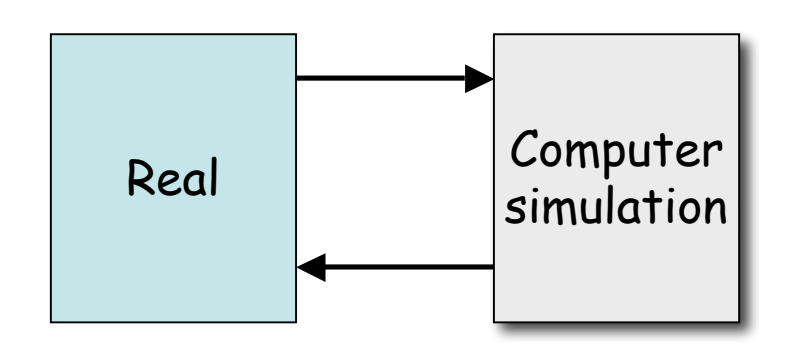

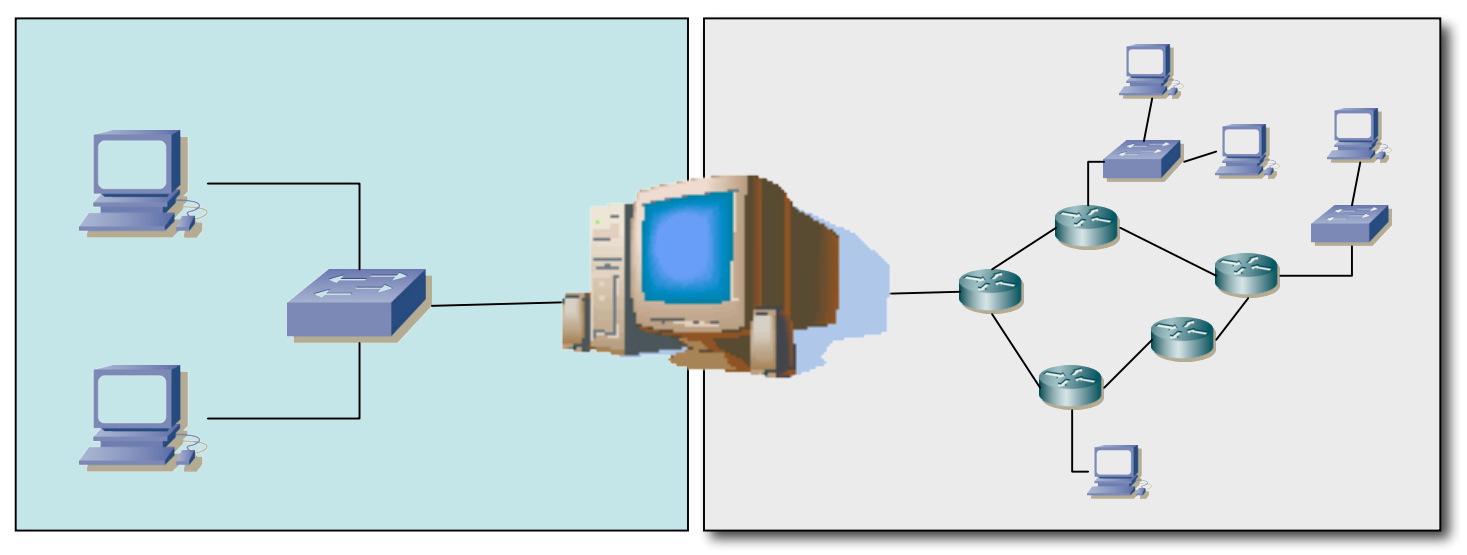

## **Componentes**

- Sistema (*system*)
	- Grupo de objetos con una interacción o interdependencia orientada hacia un propósito
- **Componentes**

SERVICIOS EN LA WEB Y

SERVICIOS EN<br>DISTRIBUCIÓN

DISTRIBUCIÓN DE CONTENIDOS

upha

LA WEB Y<br>DE CONTENIDOS

- Entidad (*entity*)
	- Un objeto de interés en el sistema
- Atributo (*attribute*)
	- Propiedad de una entidad
- Actividad (*activity*)
	- Un periodo de tiempo de una longitud especificada
- Ejemplo: Sucursal de un banco
	- Los clientes podrían ser entidades
	- Su saldo en cuenta sería un atributo
	- Hacer depósitos una actividad

## Estado del sistema

- Grupo de variables necesarias para describir el sistema en un momento cualquiera, en relación con los objetivos del estudio
- Ejemplo: banco
	- Número de cajeros ocupados
	- Número de clientes esperando en cola
	- Instante en que llegará el siguiente cliente
- **Evento**: suceso instantáneo que puede cambiar el estado del sistema (endógenos u exógenos)
- Ejemplo:
	- Llegada de un nuevo cliente (exógeno)
	- Cliente termina de ser atendido (endógeno)

## Tipos de sistemas

- Discretos o continuos
- Difícil ser solo de un tipo pero normalmente suelen predominar los cambios de uno de los dos tipos
- Sistema **discreto**

SERVICIOS EN LA WEB Y

DISTRIBUCIÓN DE CONTENIDOS

SERVICIOS EN LA WEB Y<br>DISTRIBUCIÓN DE CONTENIDOS

- Las variables de estado cambian solo en un conjunto discreto de puntos en el tiempo
- Ejemplo: banco con llegadas y salidas

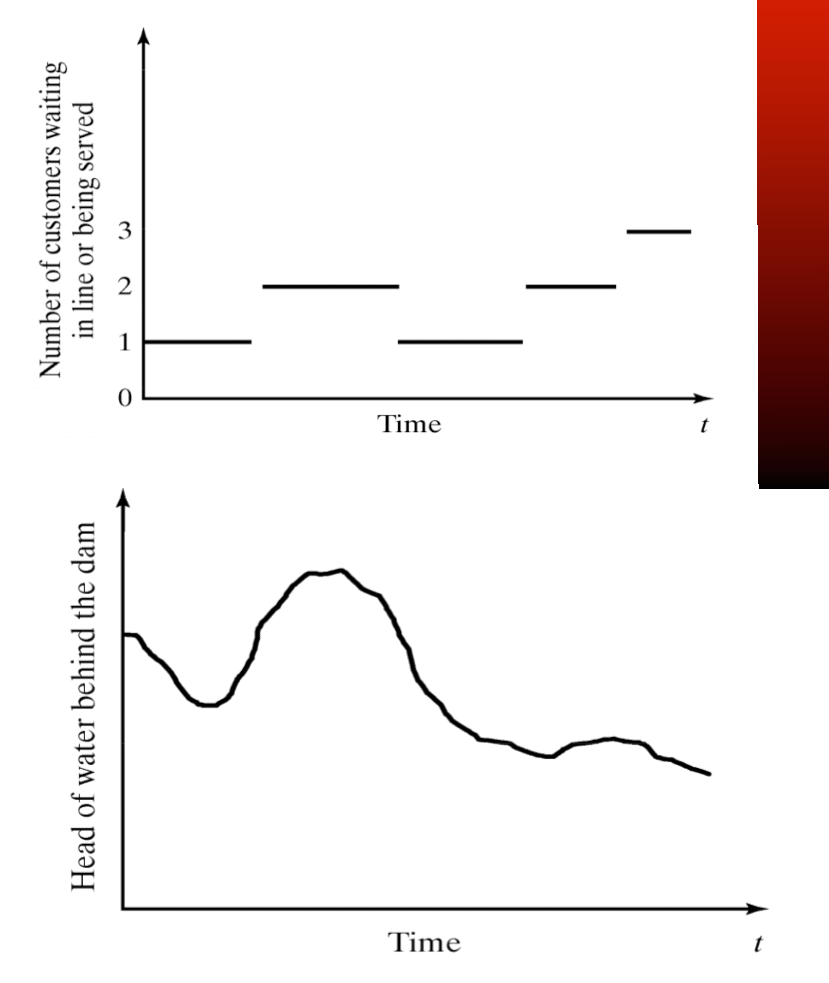

- Sistema **continuo**
	- Las variables de estado cambian de forma continua con el tiempo
	- Ejemplo: nivel de agua en un pantano

## Modelo del sistema

- Representación de un sistema para estudiarlo
- Simplifica el sistema
- Considera solo los aspectos que afectan al problema en estudio
- Debe ser lo suficientemente detallado para poderse obtener conclusiones que apliquen al sistema real
	- Tipos:

SERVICIOS EN LA WEB Y

DISTRIBUCIÓN DE CONTENIDOS

SERVICIOS EN LA WEB Y<br>DISTRIBUCIÓN DE CONTENIDOS

- Matemático/Físico
- Estático (Monte Carlo)/Dinámico
- Determinista/Estocástico
- Discreto/Continuo
- Nos interesan los estocásicos, dinámicos y discretos.

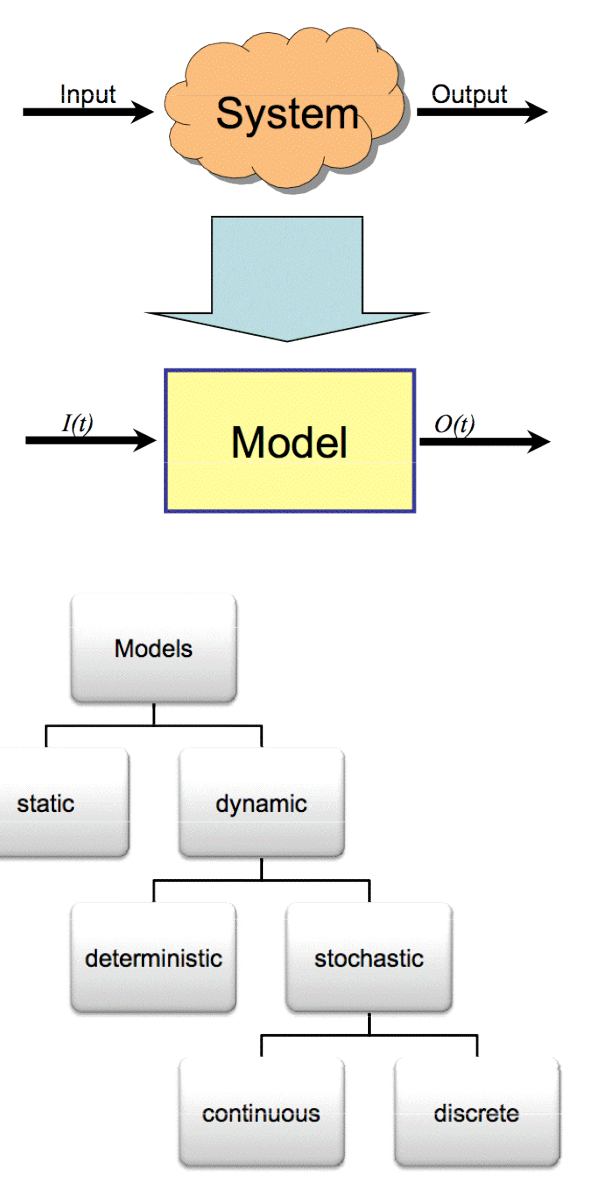

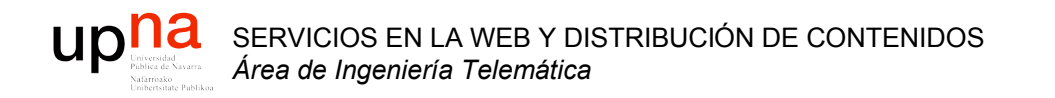

## Ejemplos de simulación

# Simulation table

• Método para seguir el estado del sistema con el tiempo

#### **Metodología**

- 1. Determinar las características de los *inputs* a la simulación (normalmente distribuciones de probabilidad)
- 2. Construir una tabla de simulación
- 3. Para cada iteración *i* generar una valor de cada uno de los *p inputs* y evaluar la función calculando la respuesta *yi* que normalmente depende de los *inputs* y de respuestas previas
- Tabla:

SERVICIOS EN LA WEB Y

DISTRIBUCIÓN DE CONTENIDOS

SERVICIOS EN LA WEB Y<br>DISTRIBUCIÓN DE CONTENIDOS

- *p inputs* xij *,* j = 1,2,…,p
- Una respuesta  $y_i$
- Para cada iteración <sup>i</sup>

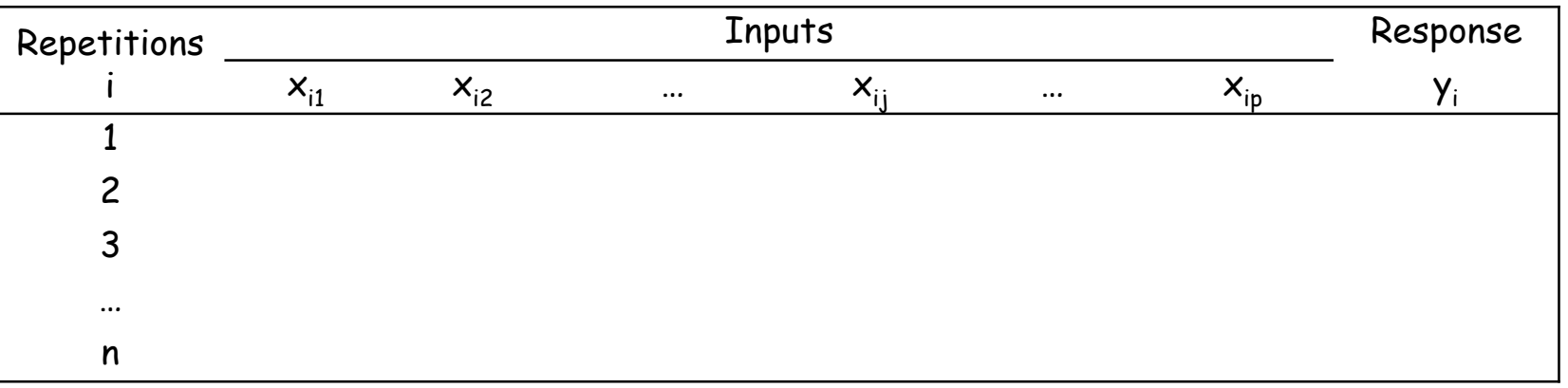

# Ejemplo: Servidor Web

• Un servidor web *single-threaded*

SERVICIOS EN LA WEB Y

DISTRIBUCIÓN DE CONTENIDOS

SERVICIOS EN LA WEB Y<br>DISTRIBUCIÓN DE CONTENIDOS

- Recibe peticiones de ficheros que debe obtener del disco duro
- El S.O. atiende las peticiones en serie, completando una antes de atender la siguiente
- Si el disco está ocupado el hilo del servidor web se bloqueará a la espera de que el disco finalice
- El disco es capaz de servir datos a 80 Mbps (aprox. 10MBps)

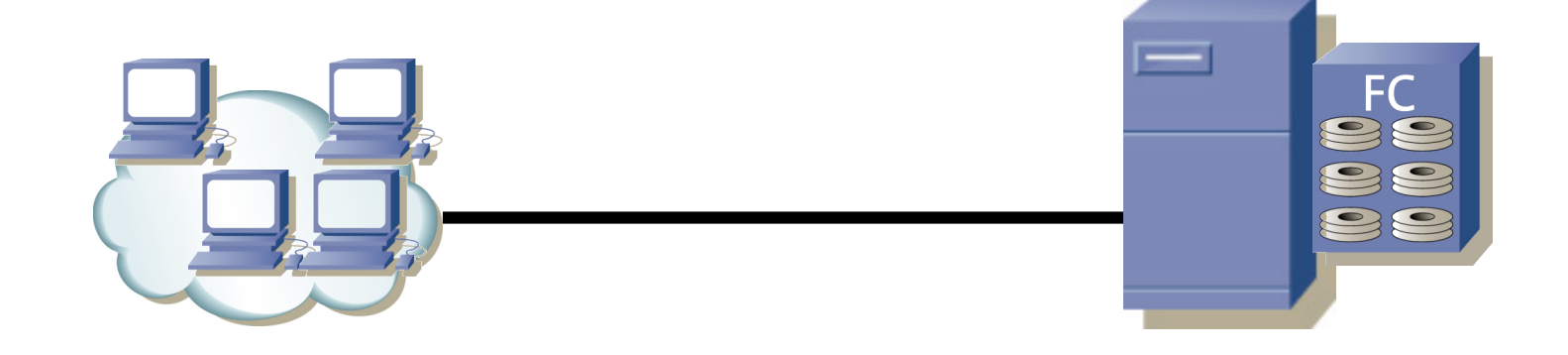

- Número infinito de clientes (las llegadas no cambian porque estemos atendiendo a varios)
- Entre cada par de peticiones consecutivas pasa un tiempo aleatorio (uniforme) entre 10 y 90 milisegundos
	- Media 50 mseg ⇒ 20 peticiones/seg
- **Independientes**

SERVICIOS EN LA WEB Y

DISTRIBUCIÓN DE CONTENIDOS

SERVICIOS EN LA WEB Y<br>DISTRIBUCIÓN DE CONTENIDOS

- Los ficheros que se solicitan son de 100xN KBytes donde N está entre 1 y 5 (igual probabilidad, independientes)
	- Media 300 KBytes ≈ 2.4 Mbits/petición
- En media se solicitan 48 Mbps
- Caso peor: 500 KBytes a 80 Mbps  $\Rightarrow$  51 mseg > 10 mseg
- Se formará una cola de peticiones en el servidor

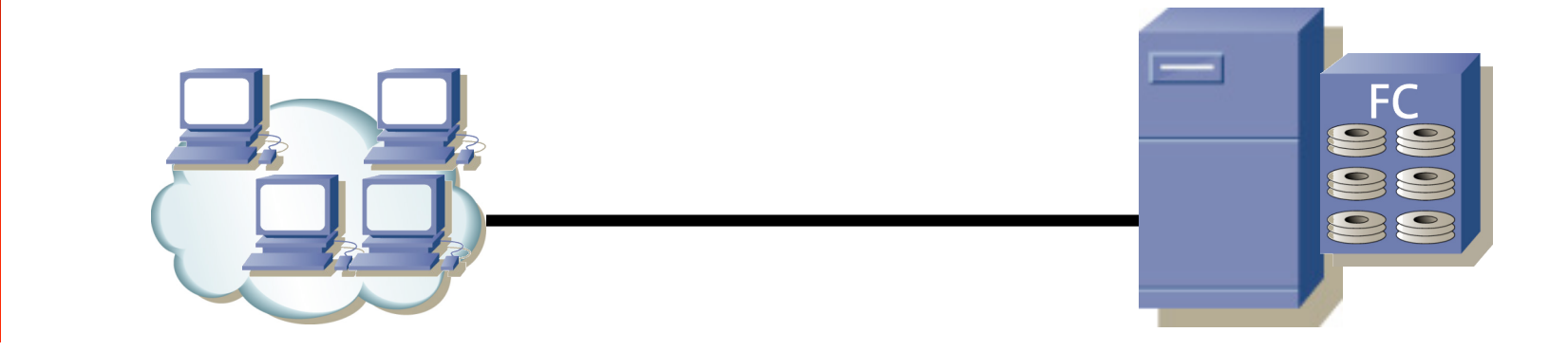

- Más hipótesis:
	- Ignoramos los efectos de la red
	- Servidor no es multi-hilo
	- El disco no atiende a varias peticiones a la vez
	- No contamos tiempos de búsqueda en el disco
	- Puede mantener a la espera tantas peticiones como necesite
- Preguntas:
	- ¿ Cuántas peticiones tienen que esperar a que se atienda otra ?
	- ¿ Cuánto tiene que esperar un usuario a que empiecen a servirle el fichero que ha solicitado ? ¿ Caso peor ? ¿ Media ? ¿ El 95% ?
	- ¿ Cuánto podría aumentar la carga y seguir "funcionando" el sistema ?
	- ¿ Qué velocidad de discos se necesita para una "calidad" ojetivo ?

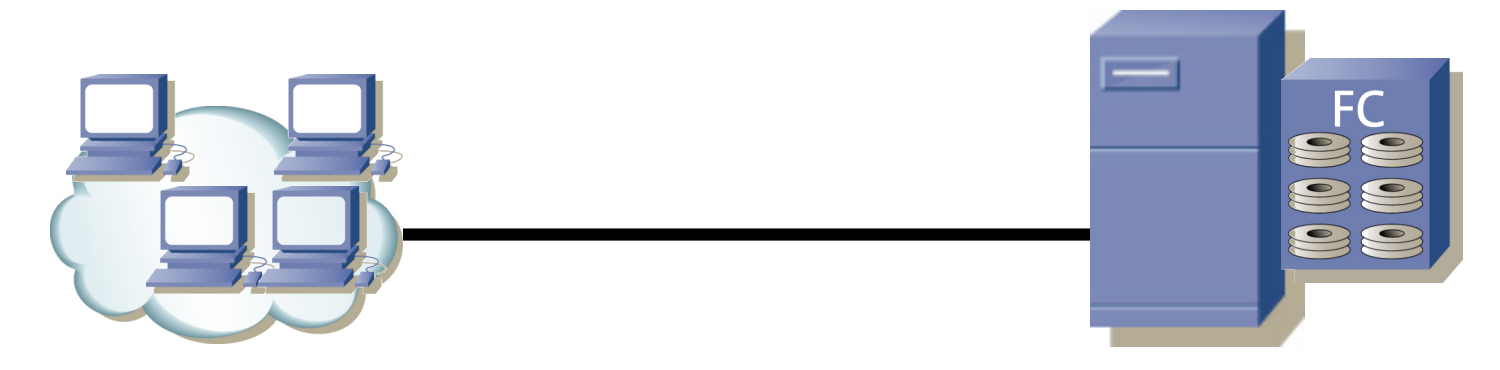

# Ejemplo: Servidor Web

• Pregunta simple: ¿ Cuánto tiene que esperar un usuario a que empiecen a servirle el fichero que ha solicitado ?

SERVICIOS EN LA WEB Y

DISTRIBUCIÓN DE CONTENIDOS

SERVICIOS EN LA WEB Y<br>DISTRIBUCIÓN DE CONTENIDOS

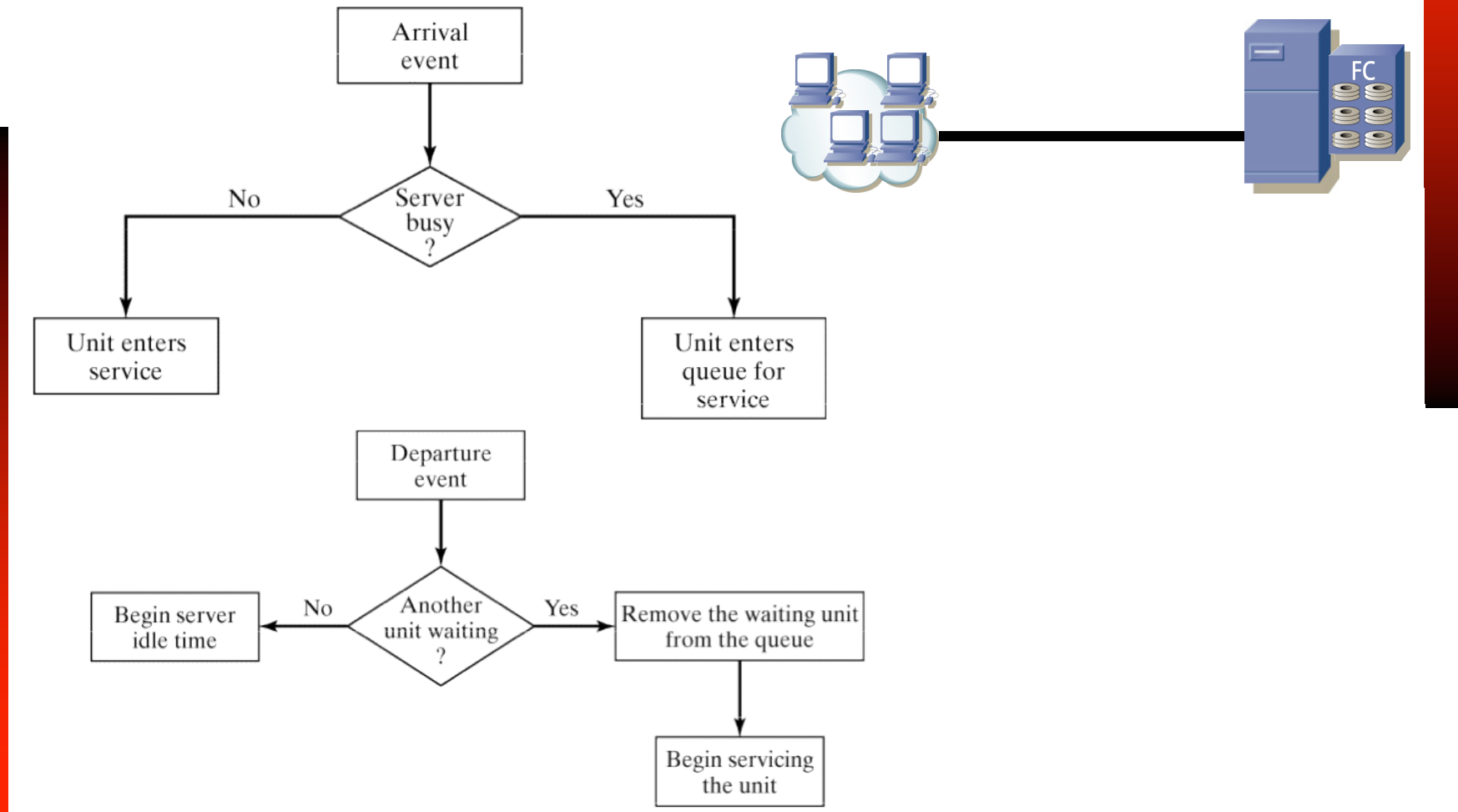

# Ejemplo: Servidor Web

- ¿ Es realista el modelo de usuario ?
	- ¿Uniforme el tiempo entre llegadas?
	- ¿Y peticiones a ráfagas? (html + imágenes)
	- ¿Ficheros tamaños uniformes?

SERVICIOS EN LA WEB Y

DISTRIBUCIÓN DE CONTENIDOS

SERVICIOS EN LA WEB Y<br>DISTRIBUCIÓN DE CONTENIDOS

- ¿A partir de cuántos usuarios es razonable suponer una población "infinita"?
- ¿ De verdad puedo ignorar la red ?
	- ¡ Es un flujo en media de 48 Mbps y con picos de 240 Mbps !
	- TCP: RTT, pérdidas, control de flujo

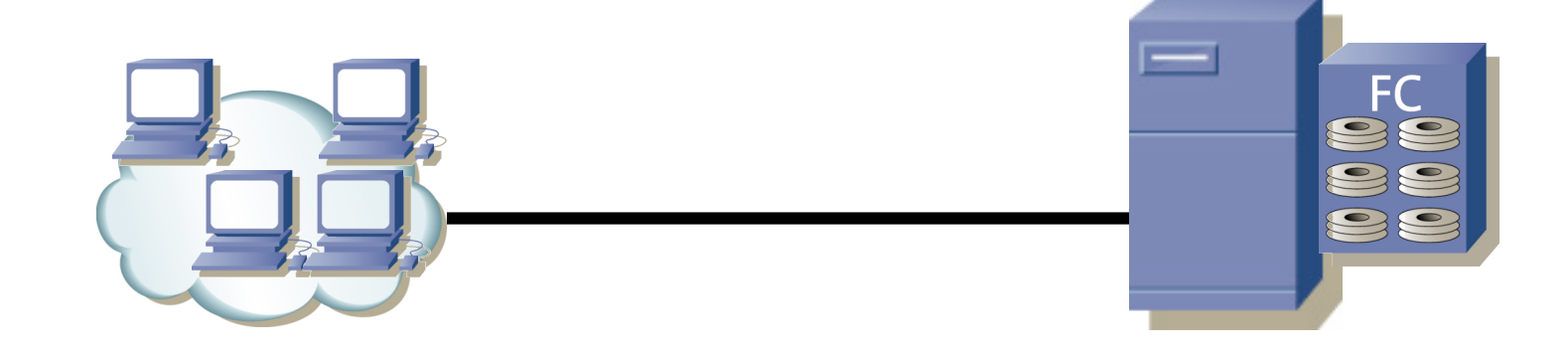

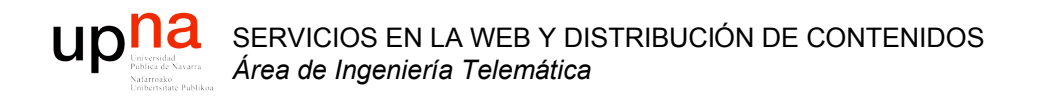

### Simulación de eventos discretos

#### upha Simulación de eventos discretos

- Modelado con el tiempo de un sistema en el que todos los cambios de estado se producen en un conjunto discreto de puntos en el tiempo
- Empleo de métodos numéricos
	- En vez de métodos analíticos
	- El modelo se "corre" en vez de se "resuelve"
- Se lleva a cabo produciendo una secuencia de *snapshots* del sistema con el tiempo
- El *snapshot* en un instante *t* incluye
	- El estado del sistema en el instante *t*
	- Una lista de las actividades en progreso y cuándo terminarán
	- El estado de todas las entidades
	- Los valores de todos los contadores estadísticos

## *Future (pending) Events List (FEL)*

- Es el mecanismo para hacer avanzar la simulación
- La FEL contiene los eventos planificados para este instante o posteriores aún sin procesar
- Cada evento contiene el instante de tiempo en que sucede
- Ordenados por instante de tiempo de menor a mayor
- Garantiza que los eventos tienen lugar en orden cronológico

#### **Gestión de actividades con una FEL**

- La duración se conoce al comenzar (determinista o aleatoria)
- En algunos entornos existe la posibilidad de cancelar
- Al comenzar la actividad se introduce un evento de finalización de la actividad en la FEL
- Ejemplo: Nueva llegada …….

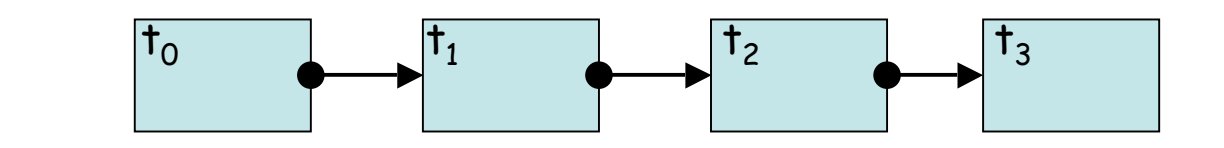

 $CLOCK = t \cdot t_0$  $t_0 \le t_1 \le t_2 \le t_3$ 

### Información fundamental a definir

- ¿Efectos de cada tipo de evento?
	- Cambios de estado
	- Cambios de atributos de entidades
- ¿Cómo se definen las actividades?
	- Deterministas, probabilísticas, ecuaciones
	- Qué tipo de evento marca su pricipio/final
	- Su comienzo es condicional al estado
- ¿Cómo comienza la simulación?
	- Primeros eventos
- ¿Cuándo finaliza la simulación?

# Avance de la simulación

- *Snapshots* del sistema con el tiempo
- *Snapshot* incluye el estado del sistema y la FEL
- Esa FEL contiene las actividades en progreso y cuándo finalizan
- $\bullet$  CLOCK = t = instante actual en la simulación
- Evento en  $t_0$  = Evento inminente
- Se actualiza CLOCK =  $t_0$
- Se retira el evento inminente de la FEL
- Se "ejecuta" el evento
- Eso crea un nuevo *snapshot* del sistema

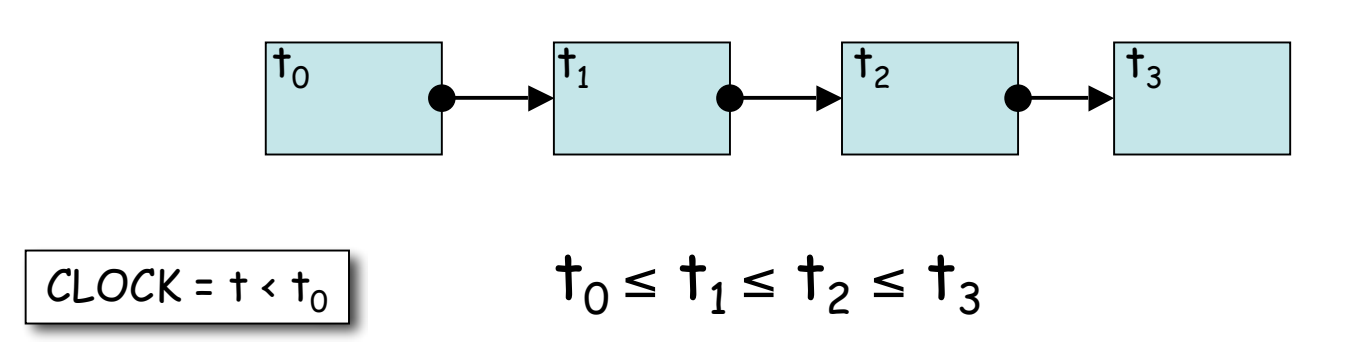

## Event-scheduling/Time-advance

Mientras queden eventos en la FEL

SERVICIOS EN LA WEB Y

SERVICIOS EN<br>DISTRIBUCIÓN

DISTRIBUCIÓN DE CONTENIDOS

upha

LA WEB Y<br>DE CONTENIDOS

Retirar el primero (evento inminente) Avanzar la variable de CLOCK hasta el instante del evento

Procesar el evento: puede modificar el estado del sistema e introducir otros eventos futuros en la FEL

Generar eventos futuros (si es necesario) y colocarlos en la FEL manteniéndola ordenada Actualizar los contadores y estadísticos

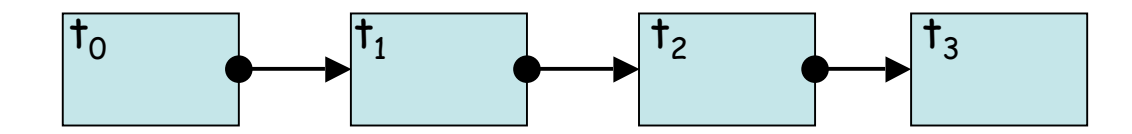

## Ejemplo: Avance con llegadas

- Evento inicial: una llegada
- Se procesa

SERVICIOS EN LA WEB Y

DISTRIBUCIÓN DE CONTENIDOS

SERVICIOS EN LA WEB Y<br>DISTRIBUCIÓN DE CONTENIDOS

- Introduce eventos consecuencia de ella (…)
- Se introduce un nuevo evento que es la siguiente llegada  $\left(\ldots\right)$

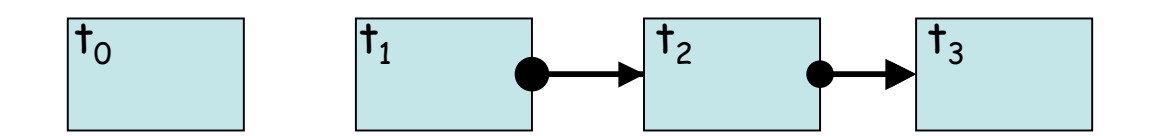

# ¿ Fin de la simulación ?

- Cuando no queden eventos en la FEL
- En la inicialización introducir un evento futuro de finalización
	- Limita el tiempo simulado
	- No limita el tiempo real

SERVICIOS EN LA WEB Y

DISTRIBUCIÓN DE CONTENIDOS

SERVICIOS EN LA WEB Y<br>DISTRIBUCIÓN DE CONTENIDOS

- Detenerla al alcanzar una duración (tiempo real)
- Detenerla al alcanzar unas medidas una cierta precisión.

# Gestión de la FEL

- Su longitud cambia durante toda la simulación
- Su gestión eficiente es vital
- Operaciones más frecuentes:
	- Retirar el primero

SERVICIOS EN LA WEB Y

DISTRIBUCIÓN DE CONTENIDOS

SERVICIOS EN LA WEB Y<br>DISTRIBUCIÓN DE CONTENIDOS

- Insertar manteniendo el orden
- Puede soportar el eliminar un evento en concreto.

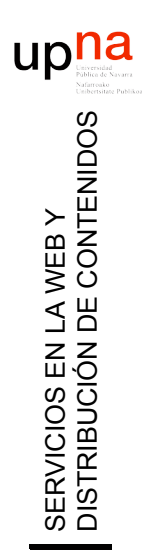

## Simulation Tools

- Librerías de utilidades
- Simuladores programables
- Simuladores controlables (gráfico, script)
- Simuladores de redes (ns2, OMNeT++, SSFNet, Parsec, Qualnet, OPNET, JiST/SWANS …)

# Ejemplo: Servidor Web (again)

- El disco es capaz de servir datos a 10 MBps (80 Mbps)
- Tiempo entre llegadas uniforme [10, 90] milisegundos
	- Media 50 mseg ⇒ 20 peticiones/seg
- **Independientes**

SERVICIOS EN LA WEB Y

DISTRIBUCIÓN DE CONTENIDOS

SERVICIOS EN LA WEB Y<br>DISTRIBUCIÓN DE CONTENIDOS

- Ficheros de [1, 5]x100 KBytes
	- Media 300 KBytes ≈ 2.4 Mbits/petición
- Nueva pregunta:
	- ¿Cuántas peticiones hay esperando?

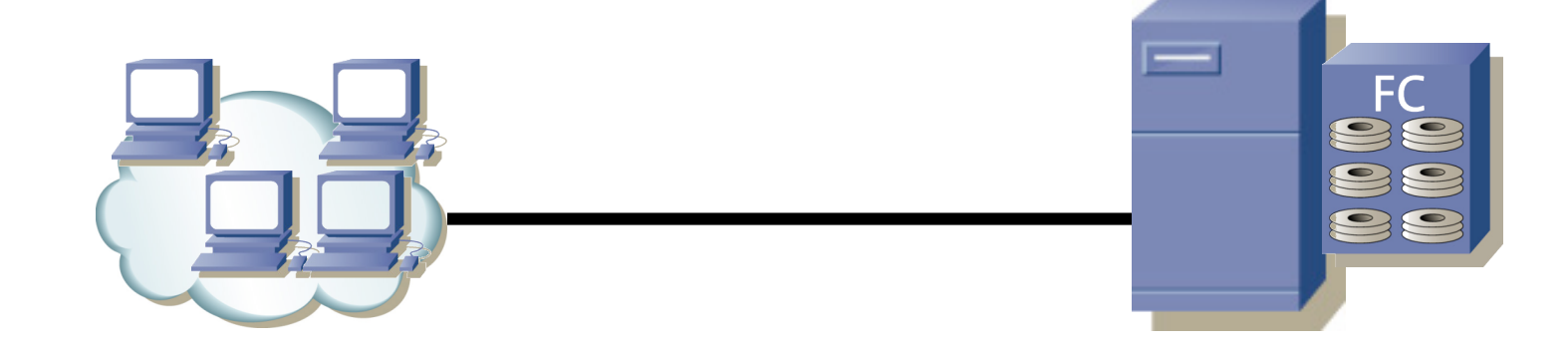